Для печати в правильном размере выбирайте размер бумаги А4 и печать без полей и без масштабирования (100% масштаб)

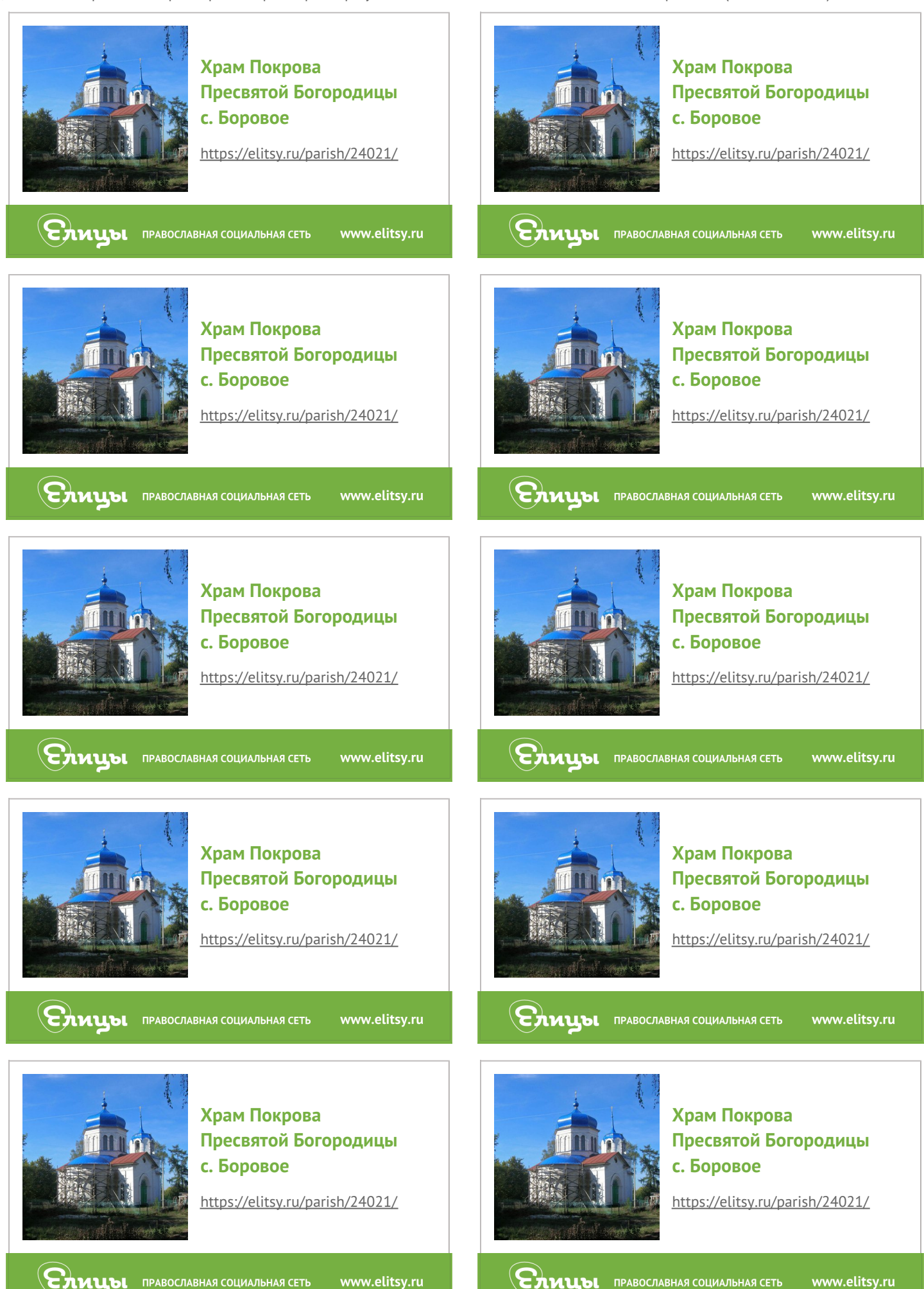

**ENULOI** *PRABOCJABHAS COLUAJI***DHAS CETD** www.elitsy.ru **EXULLO PAROCTABHAS COLUATIBLIAS CETB**